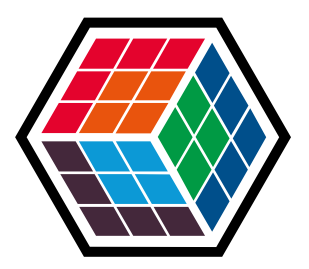

# Quer parar de entregar código bugado? Pergunte-me como!

**Mircéia Freire** 

### **Como testar meu software?**

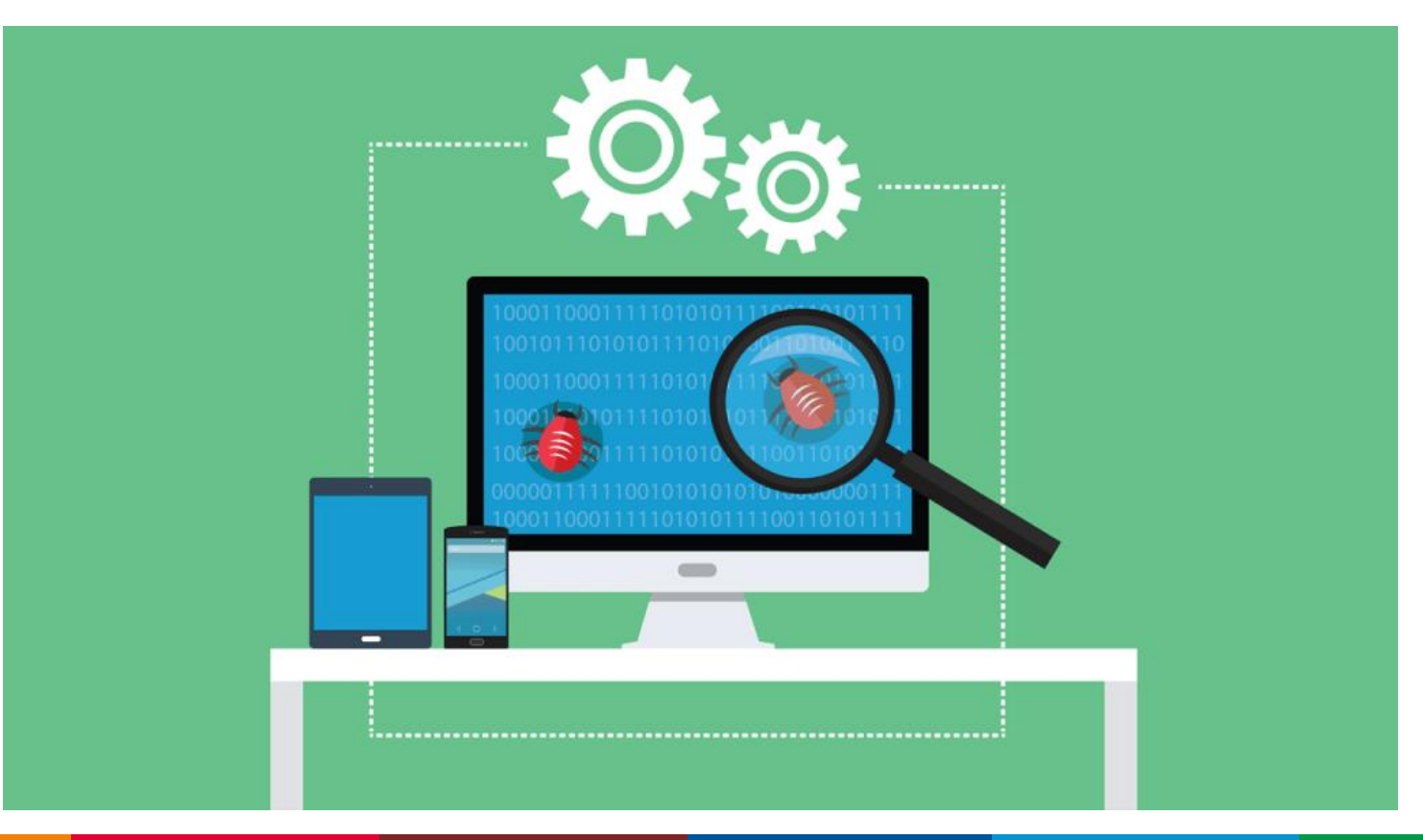

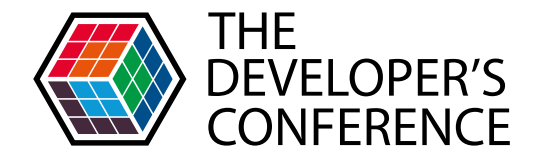

Expressar claramente os itens do Backlog do Produto;

Ninguém diz ao Time de Desenvolvimento como transformar o Backlog do Produto em incrementos de funcionalidades potencialmente entregável;

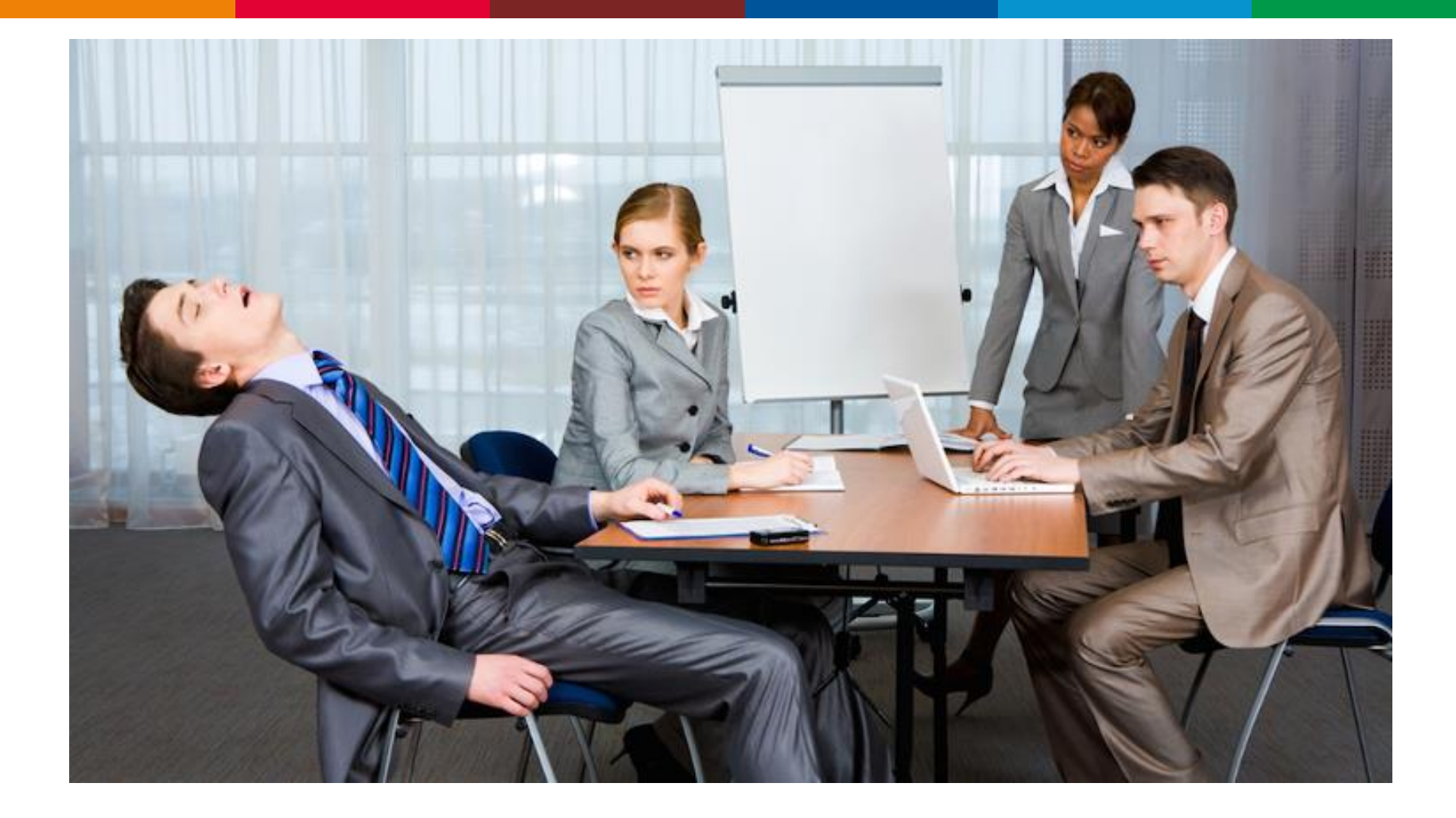

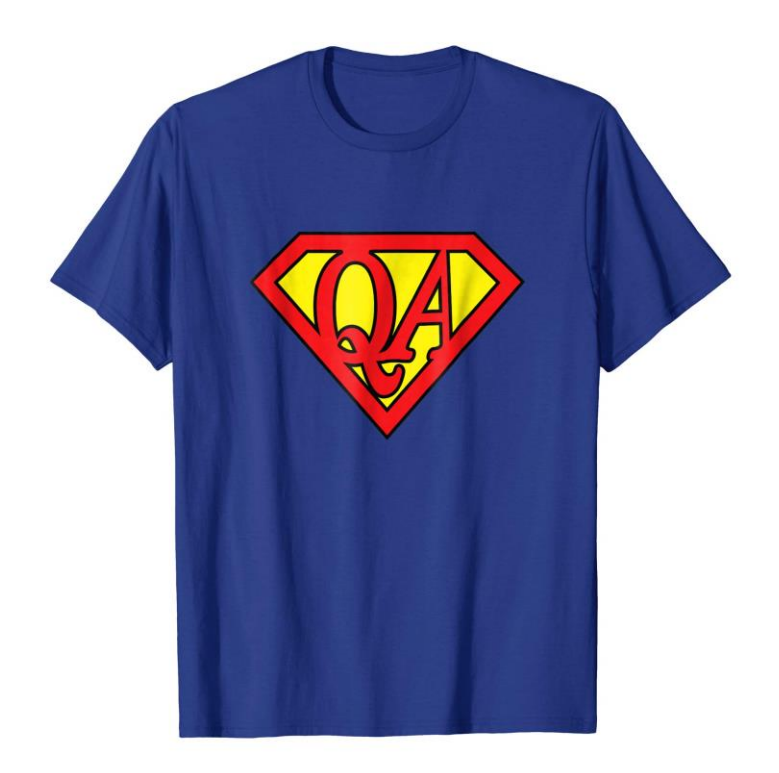

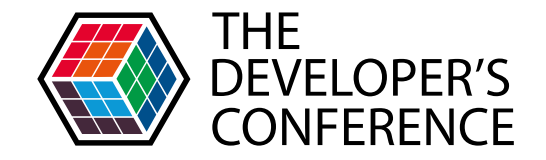

Deming defendia a eliminação da ideia do controle de qualidade após a construção. Ele incentivou as empresas a pararem de depender de inspeções para obter qualidade.

<https://tallyfy.com/demings-14-points/>

Globalcode – Open4education

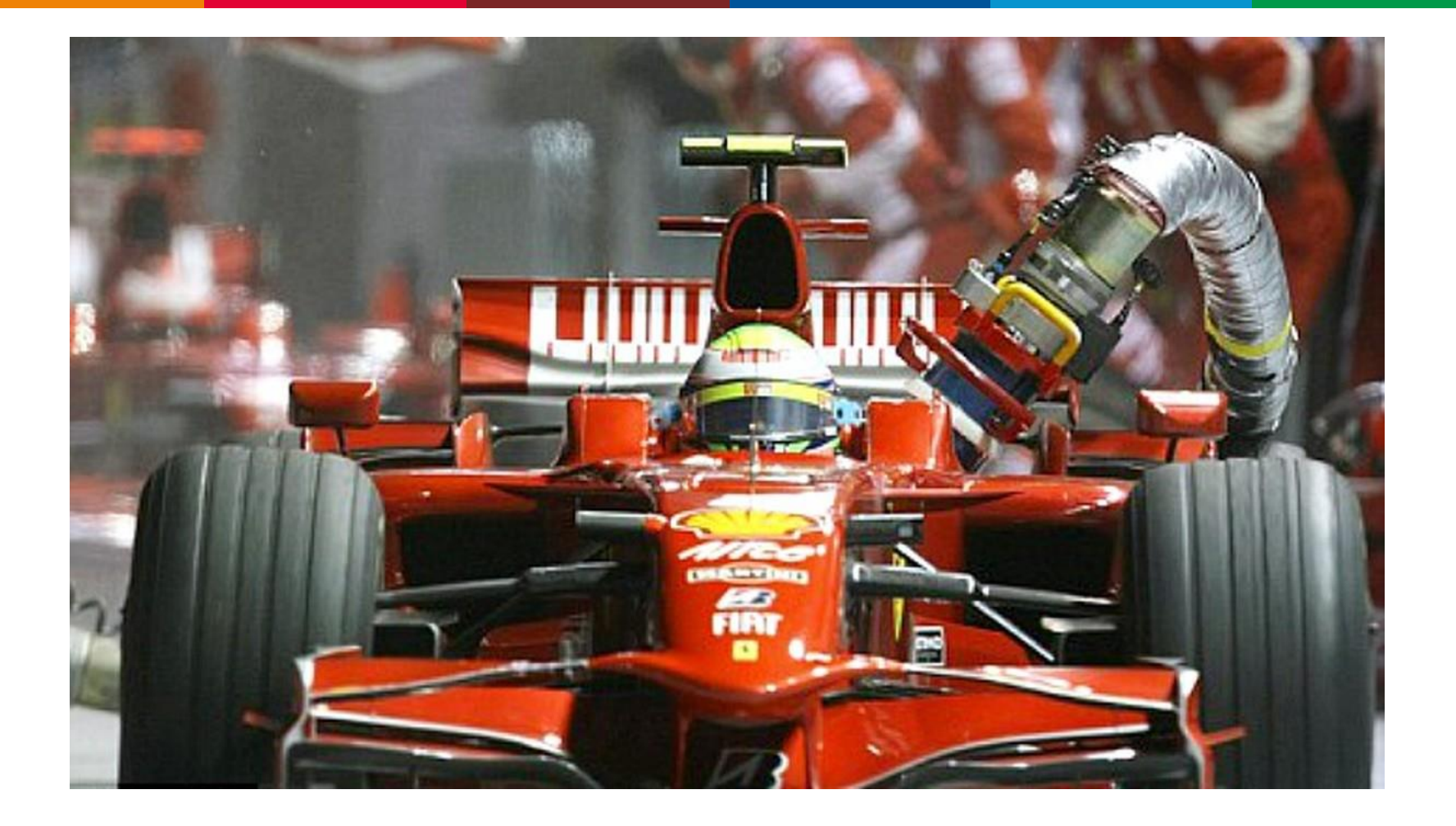

### **Como vocês** testariam esta tela?

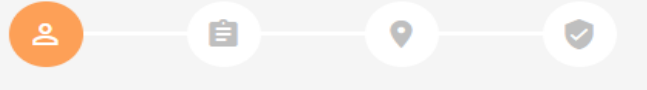

#### **SOBRE VOCÊ**

Oi! Nos conte um pouco sobre você.

NOME COMPLETO

**SEU CPF** 

**SEU EMAIL** 

**SENHA** 

**CONFIRMAR SENHA** 

**CONTINUAR** × Conheça nossa política de privacidade

 $\bullet$ 

 $\bullet$ 

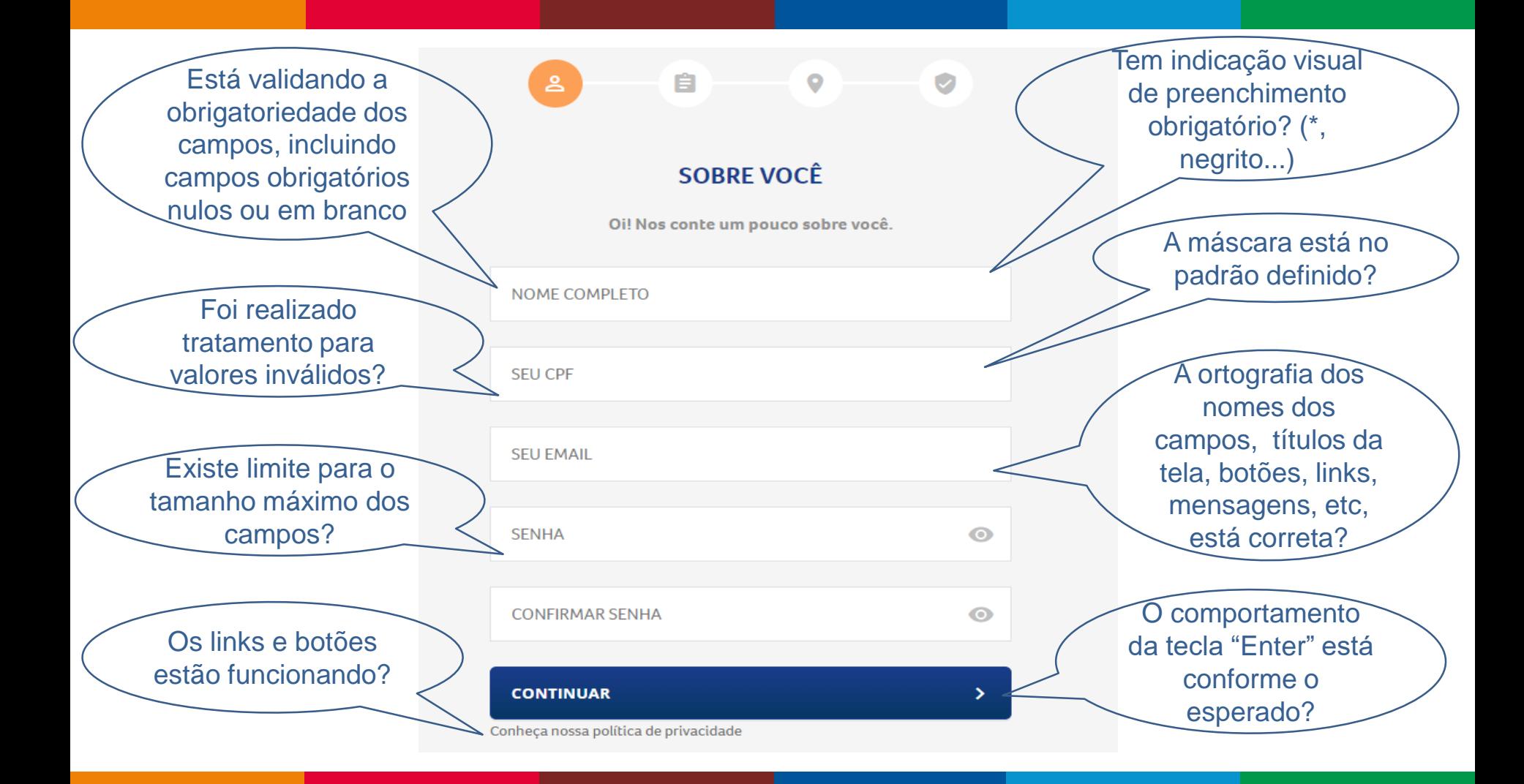

E qual o nosso principal objetivo?

# Deixar nosso cliente F E L I Z!

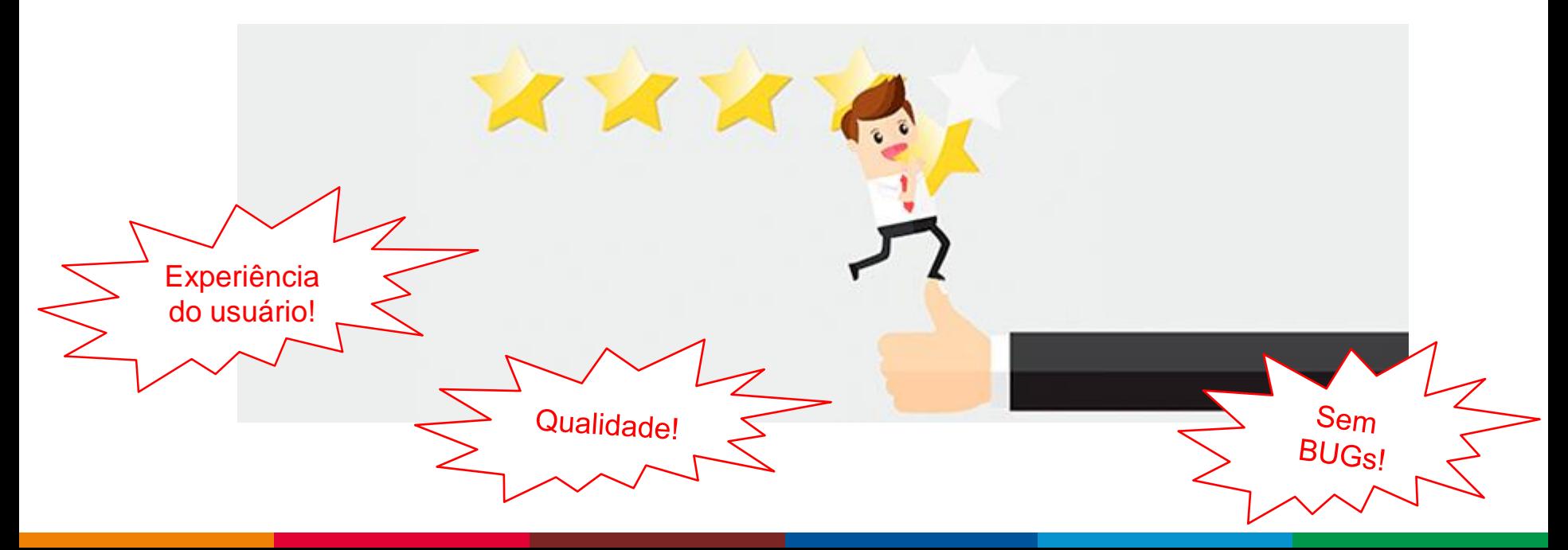

# Mais dicas:

- Codifique para testar
- > Teste seu software ou seus clientes irão testar por você

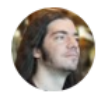

#### Giovanni Bassi @giovannibassi · 15 de abr

Você que fala que não precisa de testes, te desafio a codar isso aí sem testes e colocar sua mãozinha lá na hora de rodar.

 $\checkmark$ 

Quem que não escreve testes por opção só o faz pq não se importa com o resultado e o impacto da falta de qualidade. Jogar fora o dinheiro dos outros é fácil.

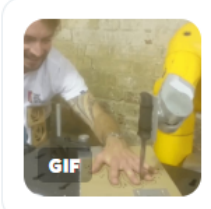

Feras Dayoub @feras\_dayoub Full confidence in your own code.

#### 17 80 ⊠  $\circ$ 295 V 8

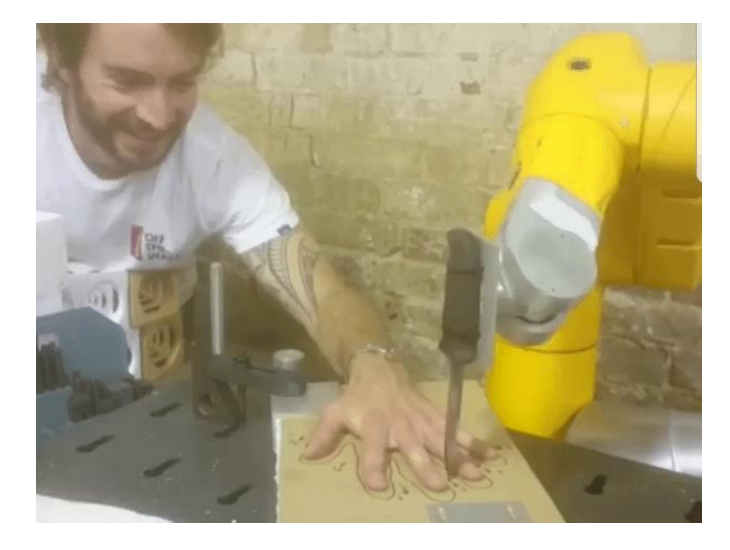

# Mais dicas:

- **Codifique para testar**
- **Teste seu software ou seus clientes irão testar por** você

Globalcode – Open4education

- **> Ache bugs uma única vez**
- **Teste cedo, teste frequentemente, teste** automaticamente
- Use sabotadores para testar seu teste

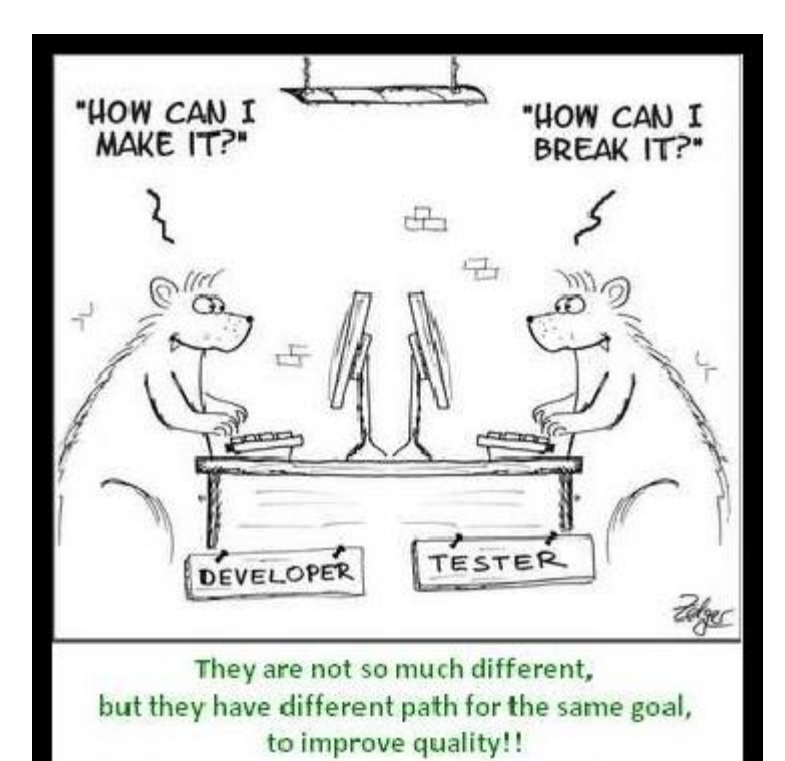

**THE DEVELOPER'S CONFERENCE** 

### "O foco desenvolvedor é criar a solução e o foco do testador é destruí-la"

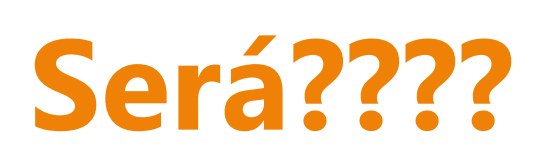

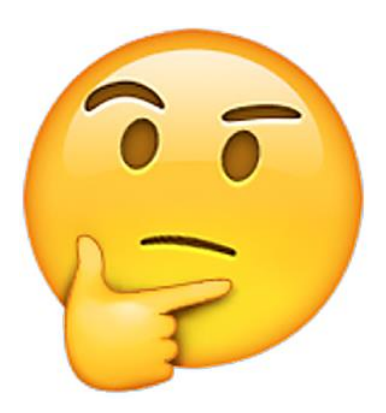

### Estamos indo juntos na mesma direção...

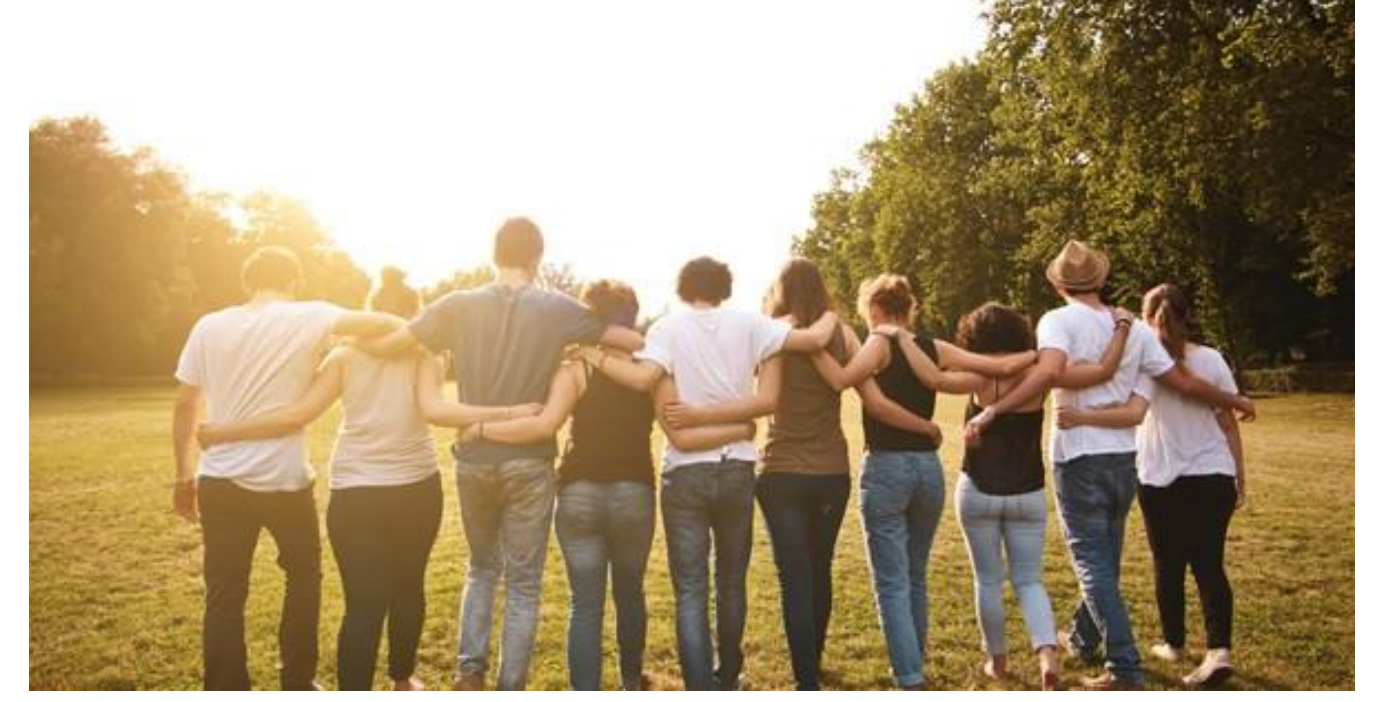

### Em direção ao software com qualidade!!!!

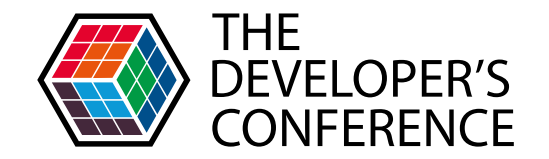

# **Obrigada!!!**

Meus contatos: LinkedIn: https://www.linkedin.com/in/mirceiavinter/ E-mail: mirceia.vinter@gmail.com

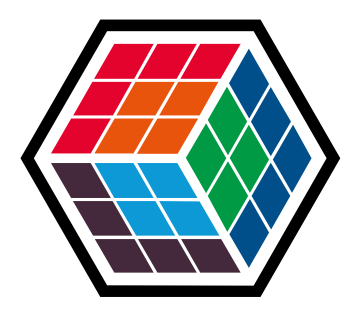

# THE DEVELOPER'S **CONFERENCE**